**GeoRefImg Crack (April-2022)**

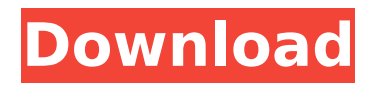

## **GeoRefImg Crack + Free Download (2022)**

- PhotoRefImg is available on the AutoCAD website to be downloaded for free. - GeoRefImg is capable of updating a particular raster image to a specific scale and horizontal or vertical position. - GeoRefImg is designed to work with TIFF, TFW, JPG, JPEG, JPG, JPG, PNG, PNG, BMP, ECW, SID and TFWx, BPW, SDW, EWW, WLD, GFW, PGW, GFW, JPW, BPW, SDW, EWW or TFWx, BPW, SDW, EWW or WLD. Source: How do I add html or javascript to WordPress posts, pages, custom post types or comments? I want to add a simple JavaScript to the header of my latest blog post, page or just the current comment in order to display a hidden field in the form which is like: If I insert this code in functions.php I get the following error: Parse error: syntax error, unexpected '=', expecting identifier (T\_STRING) in /home/stephan/www/true/wpcontent/plugins/theme-review/theme-review.php on line 30 I have created my own custom post type in WordPress and added new comments. Here is my code: function theme review form hook() { global \$wpdb, \$post, \$post\_type; if (\$comment) { wp nonce field(\$comment);  $$form = spirit('',$ \$post\_type ); wp\_enqueue script('theme review form'); ?> jQuery('#comment-form').on('submit

**GeoRefImg Crack (2022)**

GeoRefImg Torrent Download is a tool specifically designed for AutoCAD usage to set the raster images in a drawing to a particular size and position. This is achieved automatically according to the data specified in the images' World files that are in charge with defining various parameters of a raster image, geo-position among them. Installation quirks Getting the utility on the system may not be the simplest job as the procedure has to be completed either using \_APPLOAD or by manually placing the GeoRefImg folder into a particular location. Fortunately, the download includes complete instructions on how the task can be carried out. Working with the plug-in For AutoCAD professionals working with GeoRefImg should not present a challenge because once the GEOREFIMG command is executed the images have to be selected and the repositioning and scaling is done automatically according to the available parameters. The utility can be used with raster images of the following types: TIF, CIT, JPG, JP2, PNG, GIF, BMP, ECW, SID and works with World files such as TFW, TFWx, JGW, JPW, PGW, GFW, BPW, SDW, EWW or WLD. If the tool does not update some of the images it's because it checks the World file format and it deemed there is something wrong with it. However, in this case the tolerance needs to be adjusted to more lax values for everything to work fine. Conclusion GeoRefImg may be a nifty plug-in for AutoCAD users as it automates the process of scaling the raster images to the scale in the drawing. It works with most

AutoCAD versions and a complete usage guide as well as installation istructions are provided in the downloaded archive.Q: How to count rows of a list in a dataframe This is my dataframe: df ID \ 0 aa67ecbc25

AutoCAD This is a very useful tool if you are planning to move your CAD drawings in the cloud. The utility can also be used to publish CAD drawings and offers flexible settings that can be adjusted for specific requirements. What makes this tool special is that it is able to resample, change colors and sizes, create PDF/JPG/PNG" images automatically without any manual editing. Some of the features of this tool are the following: All images are drag-and-dropped from the users desktop The images are not modified while being updated You are also able to drag-and-drop images from local, network or FTP locations All the images are resized and automatically geo-referenced The images can be saved in different file formats The images are automatically pushed to the Cloud server All changes are tracked All images are compressed The images can be rotated and in this regard, you can also select the clockwise or counterclockwise rotation The images can be centralized The images can be cropped and in this regard, you can also select the move the images to the right or the left The images can be changed in shape and color from the standard settings The images can also be resized Images can be stored and edited in unlimited batch files The images can be rotated The images can be centralized You are also able to save the images as PDF You are also able to publish the images in PDF format You are

also able to export images to JPG/PNG You are able to set the images display preferences Since its a plug-in, it can be used with multiple layers simultaneously The formats supported by the plug-in are GEOG, JPG, PNG, BMP, PNM, PS, ICO and WPF Installation of the utility can be carried out through the APPLOAD command or manually placed to a particular location The image formats supported by the tool are JPG, TIF, BMP, ECW, TGA, PNG, GIF, ICO, PS, PNM, GEOG, WPF, WDG, TFW, TFWx, JGW, JPW, PGW, GFW, BPW, SDW, EWW and WLD Various image formats can be supported by the utility and the supported formats can

**What's New In?**

GeoRefImg is a tool specifically designed for AutoCAD usage to set the raster images in a drawing to a particular size and position. This is achieved automatically according to the data specified in the images' World files that are in charge with defining various parameters of a raster image, geo-position among them.Today, our work as writers, and that of journalists, is probably the most dangerous work to be done in the United States. Advertisement With the government's National Security Agency collecting and storing—or, more accurately, collecting and storing, and making available—virtually all data on our lives, we know that the government is as large a danger to our freedom as ever. The government has never been more powerful; the things the government can get

away with are getting worse. Both the NSA story and the WikiLeaks story are about the mistreatment of strangers by the government. But they are also about the mistreatment of friends by the government. The government has always been able to abuse us—and worse: it has enjoyed abusing us with impunity. Most of us who have written or reported on this problem have done so because we think that publishing or writing about it might help. Advertisement But if we want to make sure that these horrible practices are curbed—if we want to make sure that no government abuses us or anyone else in the United States again—then we must support everything in these stories. We must believe that the government should be forced to be more transparent, and if the government is transparent, the public will hold it to account. We must stop being afraid of our government. This is true for journalism and for the larger project of good writing. In this case, all good journalism is being reported now. It is being reported by TomDispatch. No one who reads TomDispatch will ever worry about what the government is doing behind their backs again. It is time that everyone else reads TomDispatch, too.[Anatomo-clinical study of a series of 91 cases of cervical cancer]. A series of 91 cases of cervical cancer seen over the five years from 1972 to 1976 were studied anatomically, cytochemically and histologically, with the aim of ascertaining the characteristics of this disease. The relative frequency of this disease fell to one fifth of

the rate seen in the XIXth century, but its mortality remains high (48.9%). Most of the patients have occurred at a relatively advanced stage of the disease

## **System Requirements:**

Features - 4 maps - 5 unique units - 4 maps- 5 unique units - Double Support - Windows or Linux OS - 256 MB RAM - DirectX 11 or OpenGL 2.0 capable graphics card - OpenGL 2.0 capable graphics card 512 MB RAM- Windows or Linux OS- 256 MB RAM- DirectX 11 or OpenGL 2.0 capable graphics card - A fully patched Windows 7 or later - DirectX 11 or OpenGL 2.0 capable graphics

## Related links:

<https://africantoursguide.com/mouse-without-borders-3-51-download-for-pc-updated-2022/> <https://okinawahousingportal.com/testcop-for-resharper-crack-license-code-keygen-free-march-2022/> [https://fotofables.com/wp-content/uploads/2022/07/Album\\_DS.pdf](https://fotofables.com/wp-content/uploads/2022/07/Album_DS.pdf) <https://lalinea100x100.com/wp-content/uploads/2022/07/laulann.pdf> [https://www.valenciacfacademyitaly.com/2022/07/11/c-multiple-forms-database-example-crack-incl-product](https://www.valenciacfacademyitaly.com/2022/07/11/c-multiple-forms-database-example-crack-incl-product-key-for-pc-updated-2022/)[key-for-pc-updated-2022/](https://www.valenciacfacademyitaly.com/2022/07/11/c-multiple-forms-database-example-crack-incl-product-key-for-pc-updated-2022/) <https://www.ultimostore.com/wp-content/uploads/2022/07/bartpazi.pdf> [https://securitysummitperu.com/wp](https://securitysummitperu.com/wp-content/uploads/2022/07/BlueFox_Free_PDF_To_HTML_Converter_Activator_Free_Latest.pdf)[content/uploads/2022/07/BlueFox\\_Free\\_PDF\\_To\\_HTML\\_Converter\\_Activator\\_Free\\_Latest.pdf](https://securitysummitperu.com/wp-content/uploads/2022/07/BlueFox_Free_PDF_To_HTML_Converter_Activator_Free_Latest.pdf) <https://www.shankari.net/2022/07/11/lulumi-4-4-1-11-crack-license-key-free-download/> [https://transitdamagerepairs.com/wp-content/uploads/2022/07/Portable\\_Neo\\_039s\\_SafeKeys.pdf](https://transitdamagerepairs.com/wp-content/uploads/2022/07/Portable_Neo_039s_SafeKeys.pdf) <http://www.nfc-skn.org/?p=17935> <https://isaiah58boxes.com/2022/07/11/torrentfetcher-lifetime-activation-code-mac-win-updated/> <http://capabiliaexpertshub.com/pgfplots-latest-2022/> [https://fairosport.com/wp-content/uploads/2022/07/BlueMarket\\_Pro.pdf](https://fairosport.com/wp-content/uploads/2022/07/BlueMarket_Pro.pdf) <https://stephenlambdin.com/wp-content/uploads/2022/07/veregb.pdf> <https://coopdespensasolidaria.com/junction-crack-for-pc/> <https://timelessflair.com/wp-content/uploads/2022/07/zaredai.pdf> <https://eafuerteventura.com/agm-build-crack-incl-product-key-free-download/> <http://stv.az/?p=18852> <https://www.cr-comores.org/wp-content/uploads/2022/07/WinBPFix.pdf> <https://organicway-cityvest.dk/cinergy-script-editor-crack-2022/>

 $9/9$